# Approving Procard Requests in Engage

UNIVERSITY OF LOUISVILLE STUDENT AFFAIRS

# Engage Login

#### HTTPS:\\LOUISVILLE.CAMPUSLABS.COM/ENGAGE/

### **Engage UofL SIGN IN** HOME **EVENTS** ORGANIZATIONS **NEWS FORMS** Discover unique opportunities at University of Louisville Q Search Events, Organizations, and News Articles

### **CLICK** SIGN IN

## Engage Login

### ENTER ULINK CREDENTIALS

CLICK LOGIN

#### UNIVERSITY OF **LOUISVILLE.**

Login to Campus Labs using your ULink username and password.

> Forgot your password?

#### **Username**

matayl14

**Password** 

...........

Don't Remember Login

Clear prior granting of permission for release of your information to this service.

Login

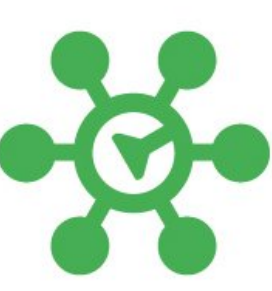

# Engage Login

### CHOOSE DO NOT ASK ME AGAIN

### CLICK ACCEPT

UNIVERSITY OF **LOUISVILLE.** Campus Labs of Campus Labs Inc.

#### **Information to be Provided to Service**

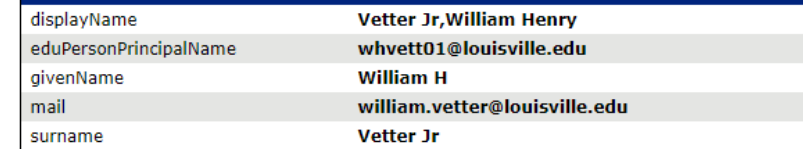

#### Data privacy information of the service

The information above would be shared with the service if you proceed. Do you agree to release this information to the service every time you access it?

Select an information release consent duration:

- $\circ$  Ask me again at next login
- . I agree to send my information this time.
- Ask me again if information to be provided to this service changes
- . I agree that the same information will be sent automatically to this service in the future.
- O Do not ask me again
- . I agree that all of my information will be released to any service.
- the revoked at any time with the checkbox on the login page.

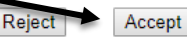

### CLICK THE GRID

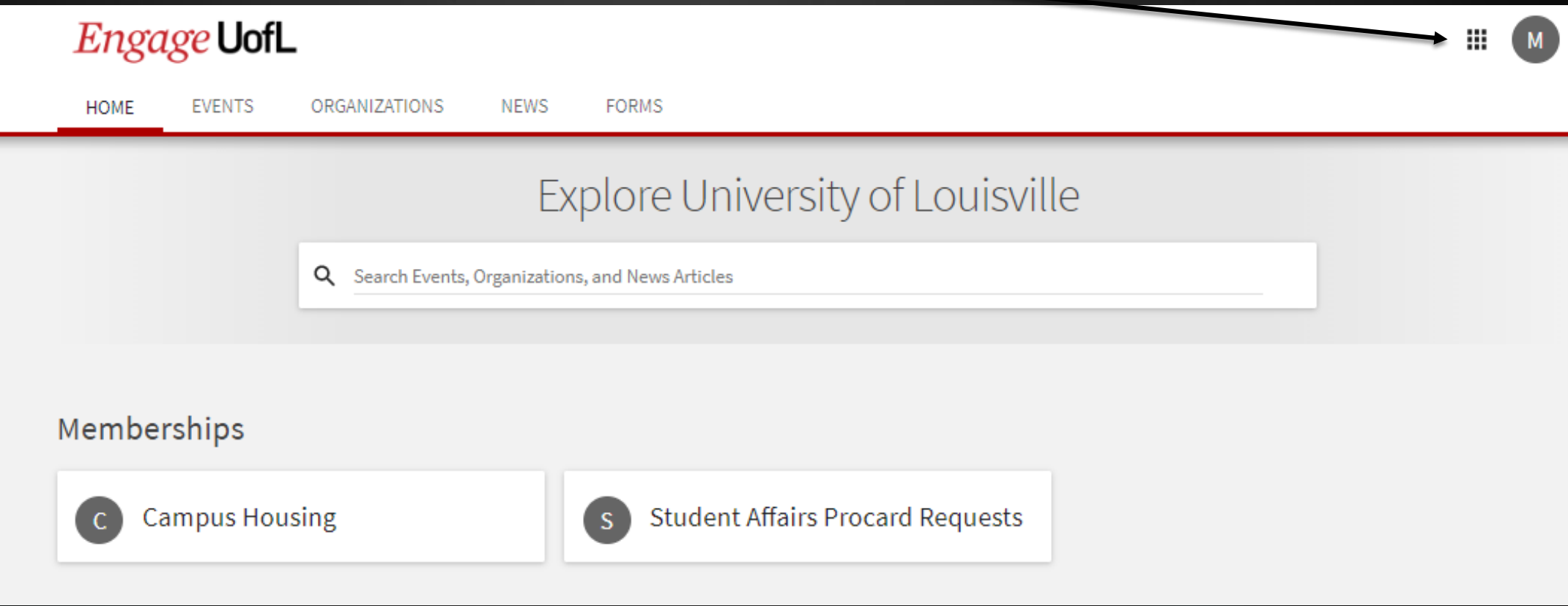

### CLICK MANAGE

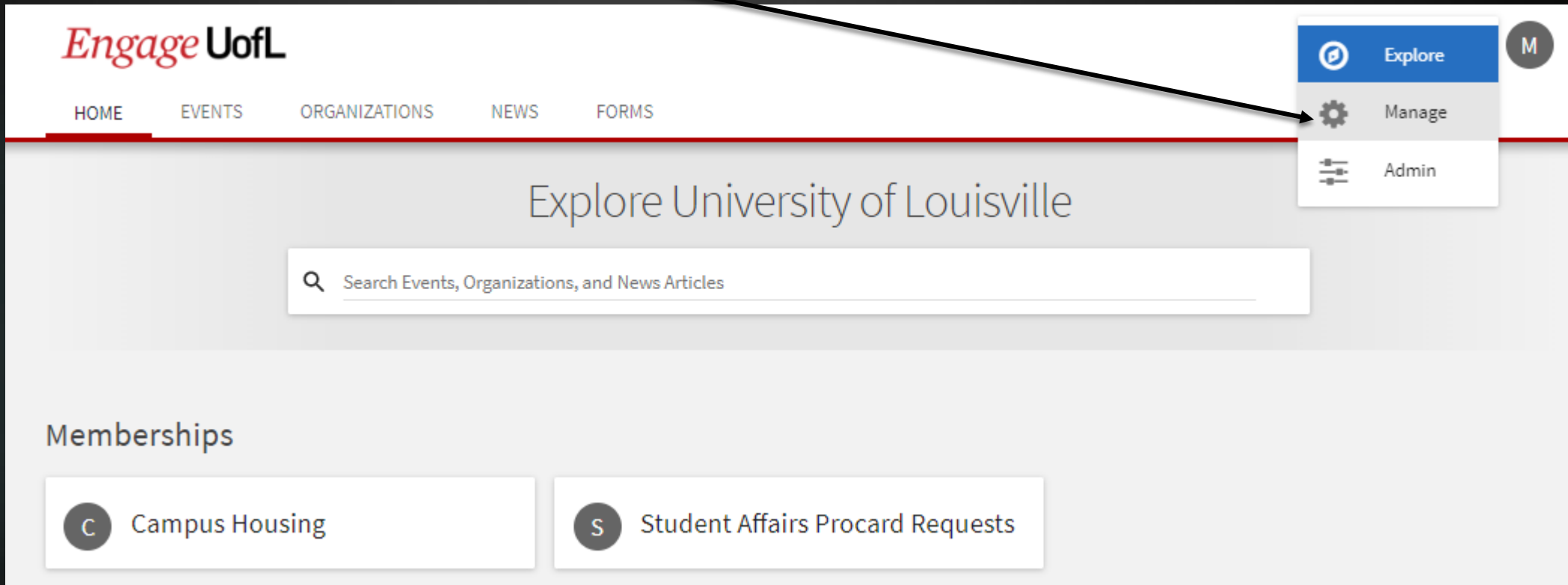

Engage **UofL** Action Center

#### CLICK STUDENT AFFAIRS PROCARD REQUESTS

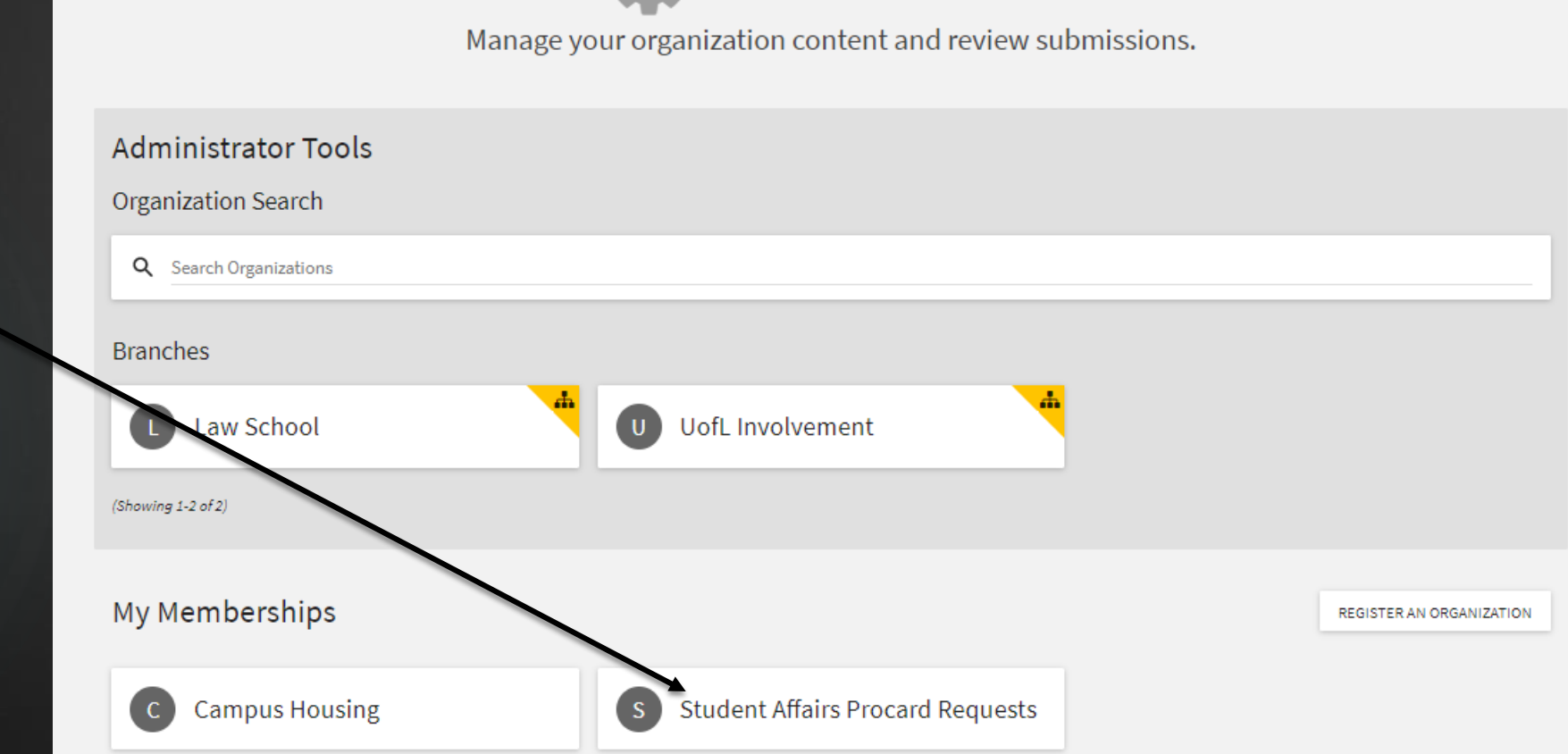

**C** Action Center

 $\mathbb{H}$  (M)

**Engage UofL Action Center** 

 $\equiv$  Student Affairs Procard Requests

CLICK THE THREE BARS BY STUDENT AFFAIRS PROCARD REQUESTS

**Student Affairs Procard Requests** 

S.

89 Members

Primary Contact: Melissa Taylor

CLICK FORMS

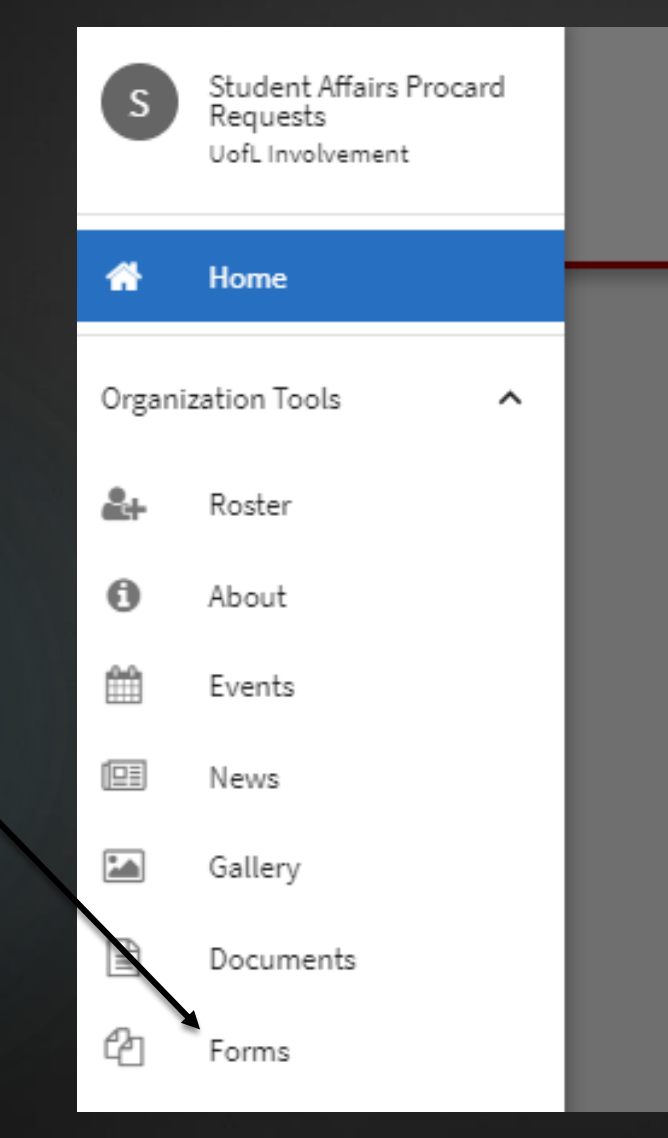

**Engage UofL Action Center** 

 $\equiv$  Student Affairs Procard Requests

**CLICK** SUBMISSIONS BY YOUR FORM

### \*DO NOT CLICK THE FORM ITSELF\*

Engage UofL Action Center

 $\equiv$  Student Affairs Procard Requests

#### + CREATE FORM Manage Forms **ACTIVE** ARCHIVED **ARCHIVE Select** Name + Start Date # End Date # **Publish Submissions** Copy  $\Box$ ACC Properties Procurement Card FY19 Request Form 7/1/2018 10:30 AM 7/1/2019 3:45 AM Copy Publish Submissions  $\Box$ ACC Properties Procurement Card Request Form 5/12/2017 12:00 PM 6/30/2018 9:00 PM Copy Publish Submissions  $\Box$ Career Center Procurement Card FY19 Request Form 7/1/2018 10:30 AM 7/1/2019 3:45 AM Submissions Copy Publish areer Center Procurement Card Request Form 6/30/2018 9:00 PM 5/12/2017 12:00 PM Publish Submissions Copy (12 unapproved)  $\Box$ urement Card FY19Request Form 7/1/2018 10:30 AM Copy Publish **Counseling Cei** 7/1/2019 3:45 AM Submissions (57 unapproved)  $\qquad \qquad \Box$ **Counseling Center Procurement Card** Copy Publish 5/12/2017 12:00 PM 6/30/2018 9:00 PM Submissions Form (47 unapproved)  $\Box$ DOS Procurement Card FY19 Request Form 7/1/2018 10:30 AM 7/1/2019 3:45 AM Copy Publish Submissions (4 unapproved)  $\Box$ DOS Procurement Card Request Form 712:00 PM Copy Publish 6/30/2018 9:00 PM Submissions  $\Box$ DRC Procurement Card FY19 Request Form 7/1/2018 10:30 AM 7/1/2019 3:45 AM Copy Publish Submissions  $\qquad \qquad \Box$ DRC Procurement Card Request Form 5/12/2017 12:00 PM 3 9:00 PM Submissions Copy Publish  $\Box$ Foundation Halls Procurement Card FY19 Request Form 7/1/2018 10:30 AM 7/1/2019 3:45 A Copy Publish Submissions  $\Box$ ublish Foundation Halls Procurement Card Request Form 5/12/2017 12:00 PM 6/30/2018 9:00 PM Submissions  $\Box$ Housing (HRL) Procurement Card FY19 Request Form Copy Publish 7/1/2018 10:30 AM 7/1/2019 3:45 AM Submissions (4 unapproved) Copy Publish Submissions  $\qquad \qquad \Box$ Housing (HRL) Procurement Card Request Form 5/12/2017 12:00 PM 6/30/2018 9:00 PM

₩

### CLICK VIEW NEXT TO THE FORM YOU WANT TO APPROVE

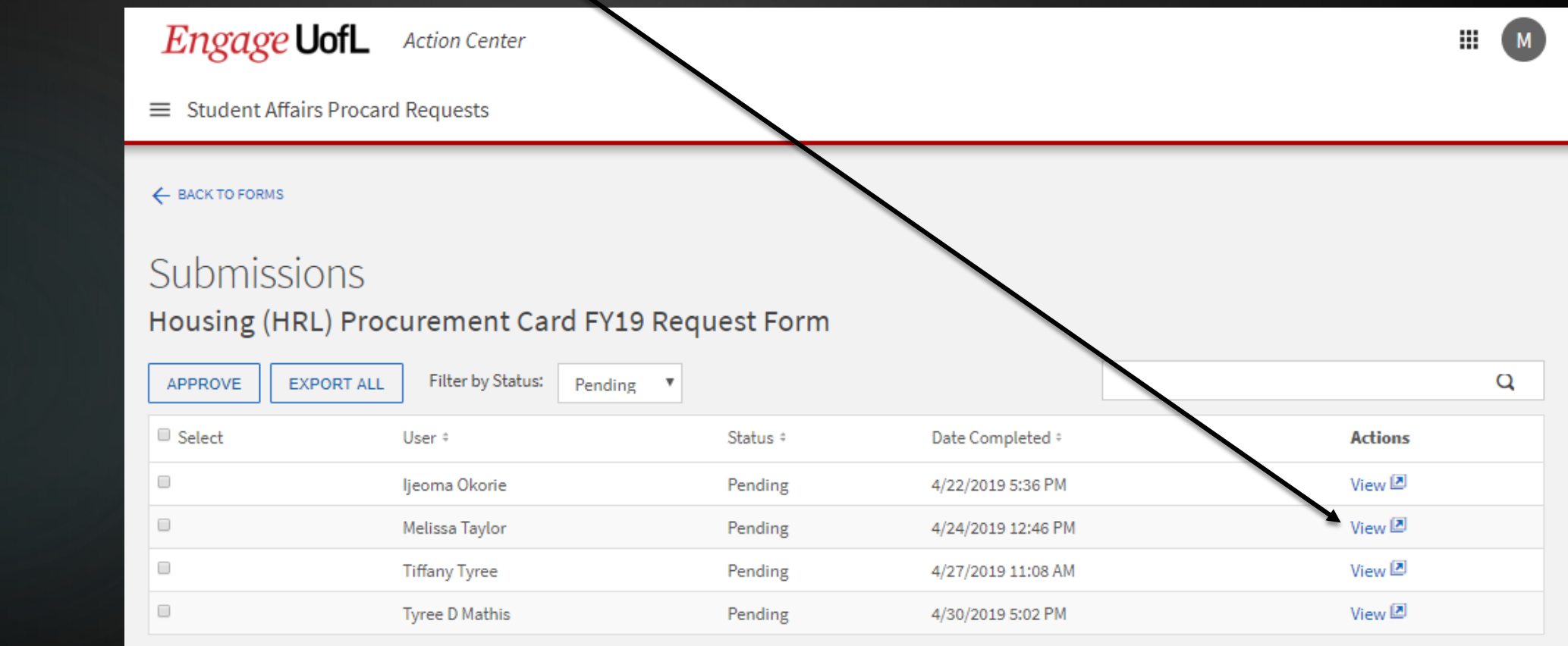

REVIEW THE FORM INFORMATION USING THE PAGE CARETS

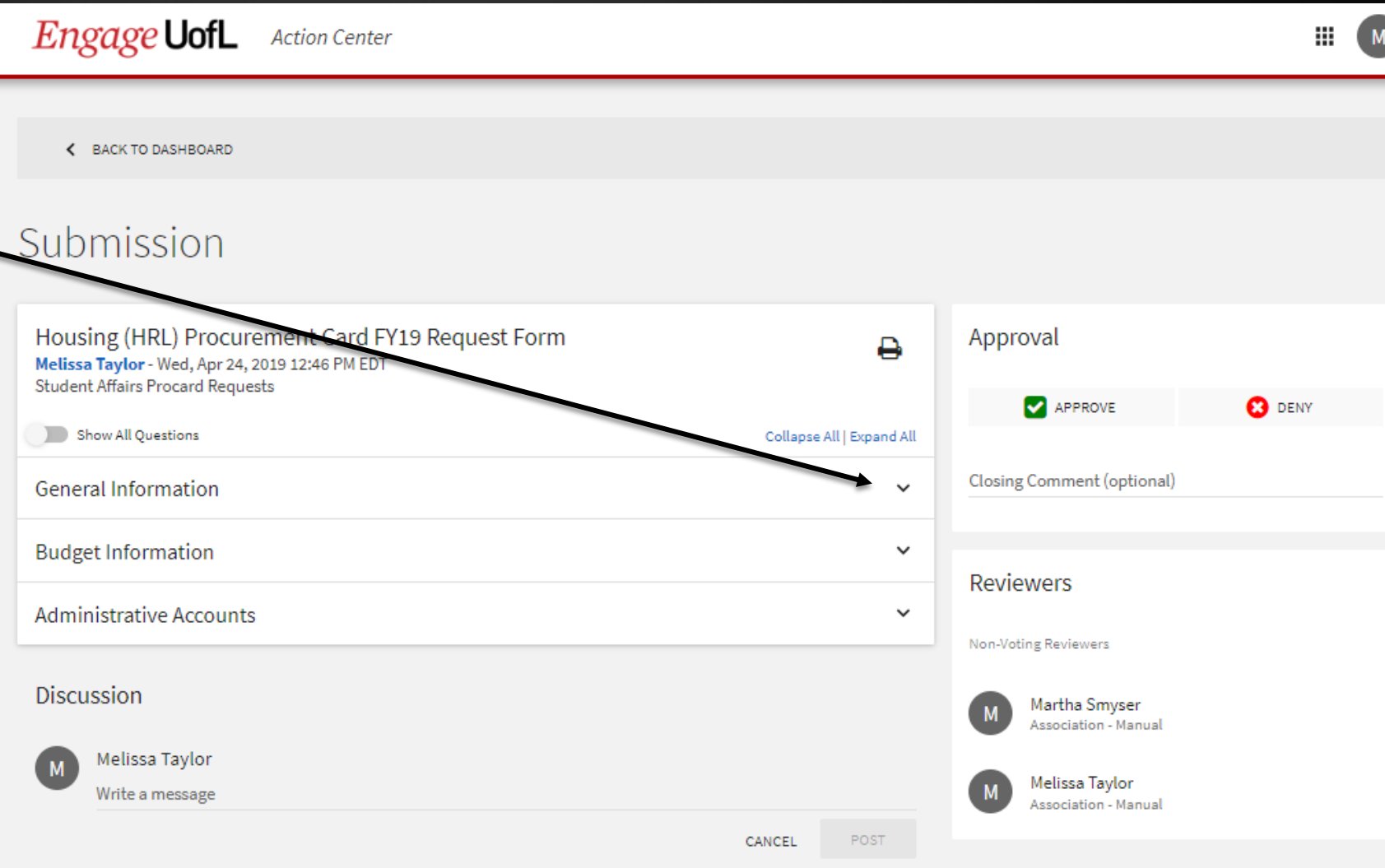

### CLICK APPROVE

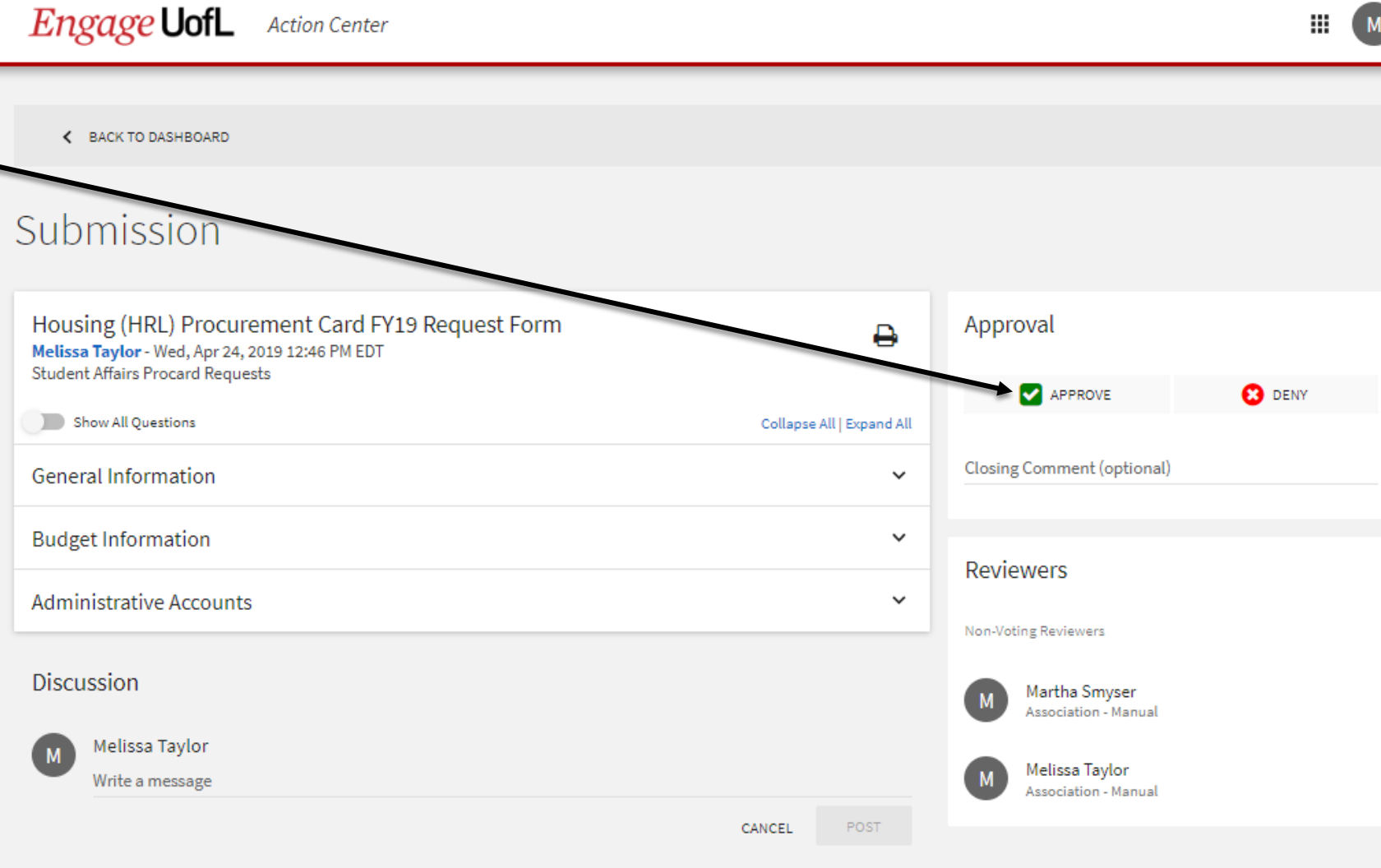

### CLICK SUBMIT

#### **Engage UofL Action Center**

< BACK TO DASHBOARD

#### Submission

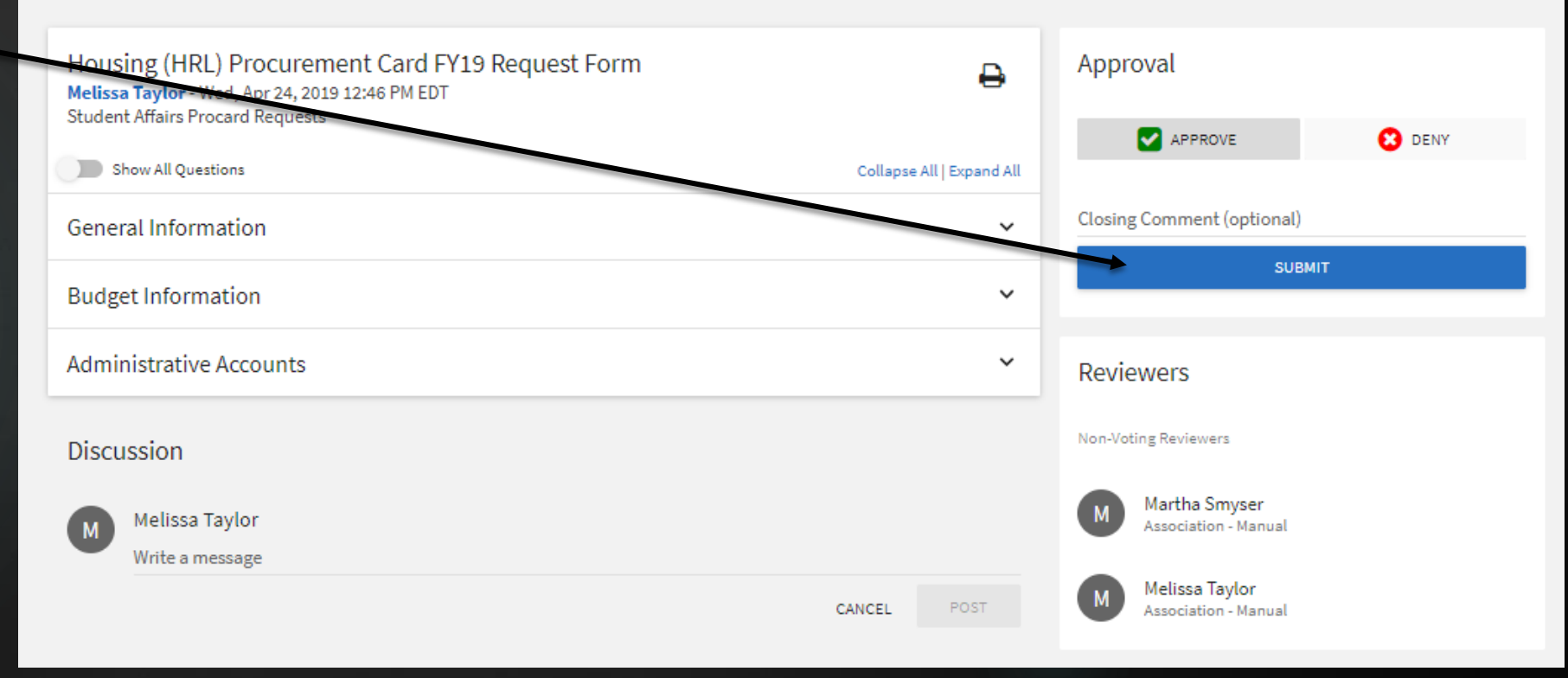

₩

#### Submission

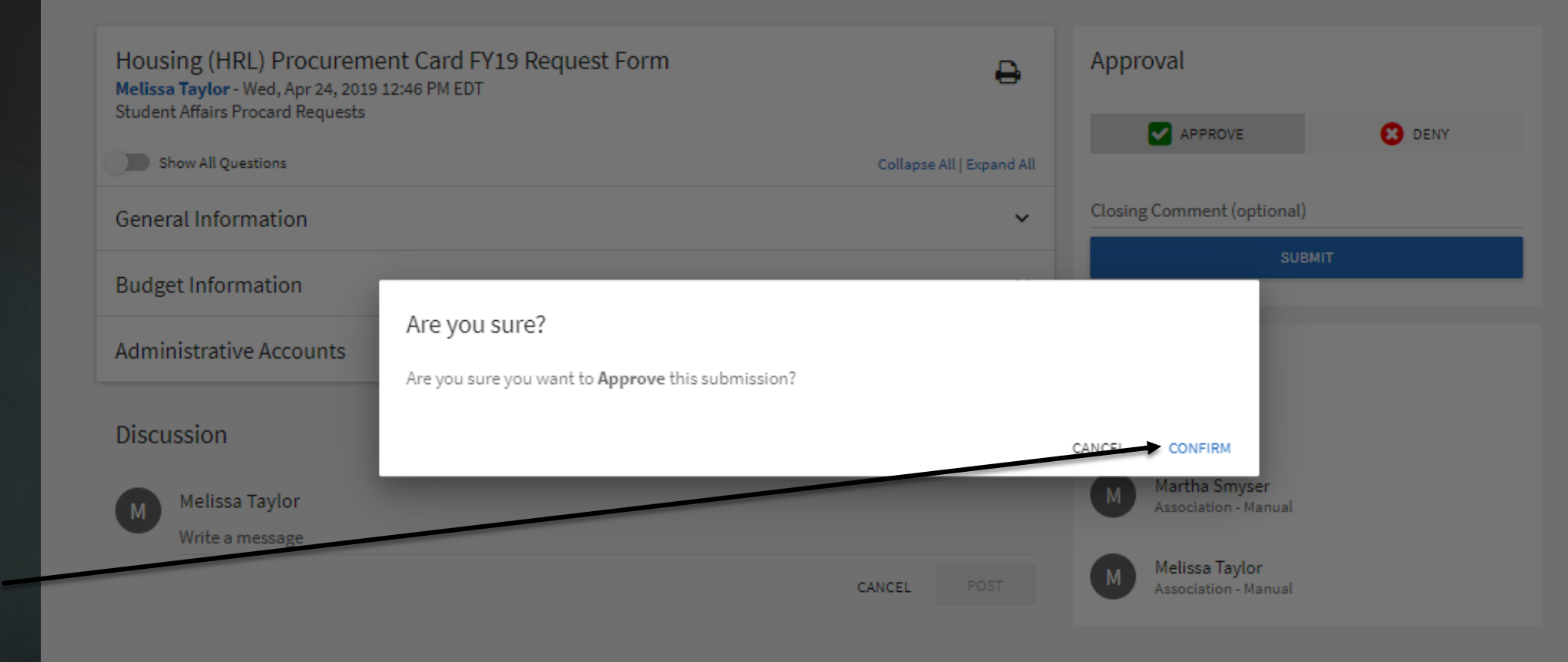

### CLICK **CONFIRM**

### A CONFIRMATION SCREEN WILL BE DISPLAYED

#### Submission

#### Housing (HRL) Procurement Card FY19 Request Form Melissa Taylor - Wed, Apr 24, 2019 12:46 PM EDT **Student Affairs Procard Requests**

Approved Date: Wed, May 1, 2019 4:35 PM EDT **By: Melissa Taylor** Comment:

Show All Questions Collapse All | Expand All **General Information Budget Information Administrative Accounts** 

д

 $\check{ }$ 

 $\check{ }$ 

 $\check{ }$